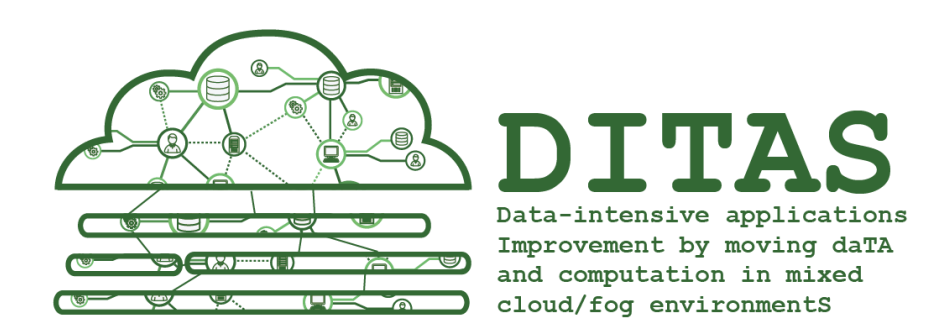

# D5.3 Integration of DITAS and

# Cloud Testbed Final report

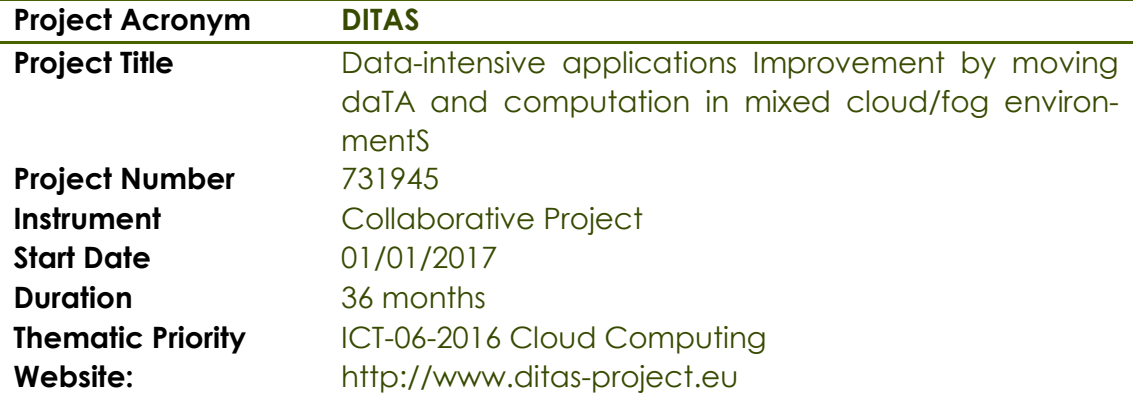

**Dissemination level**: Public

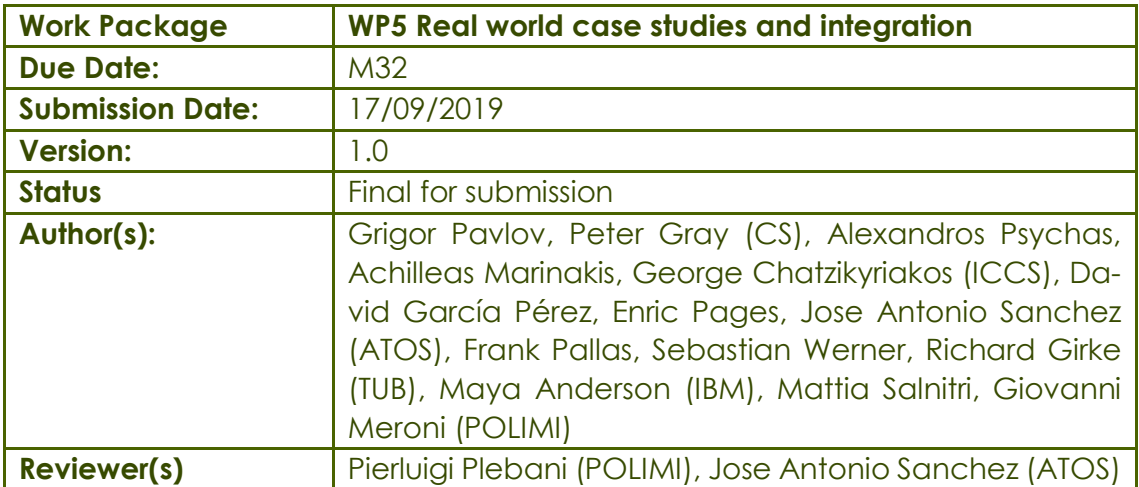

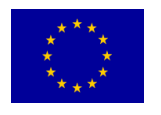

This project has received funding by the European Union's Horizon 2020 research and innovation programme under grant agreement No. 731945

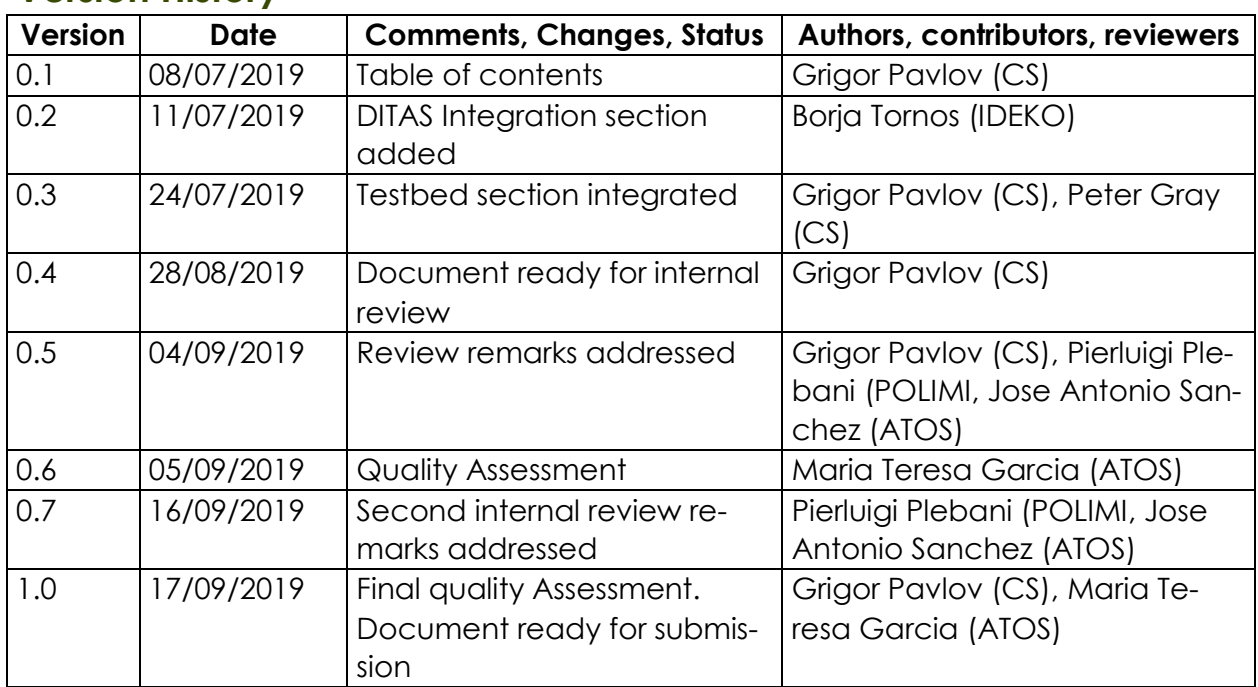

### <span id="page-2-0"></span>**Version History**

# **Contents**

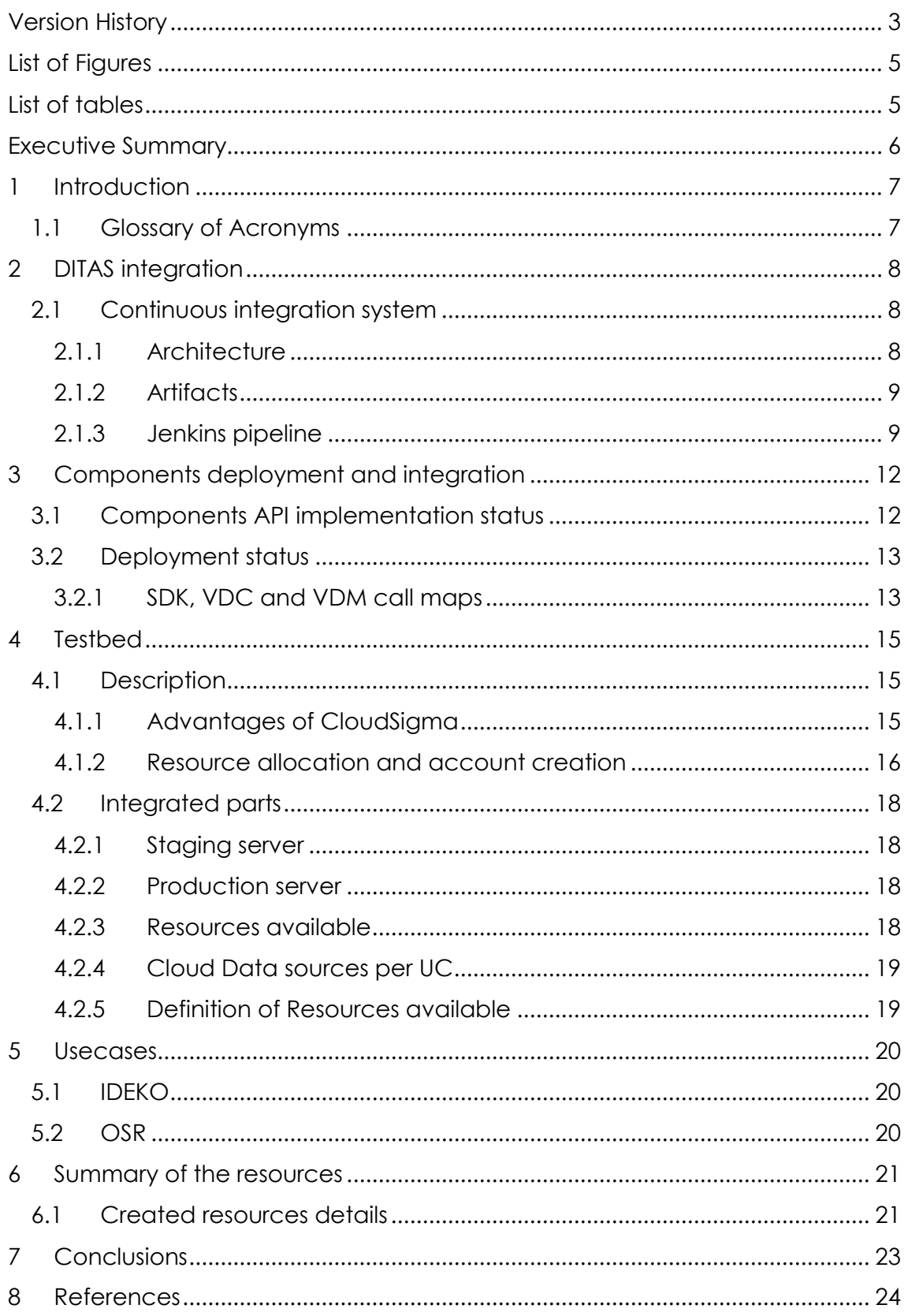

# <span id="page-4-0"></span>**List of Figures**

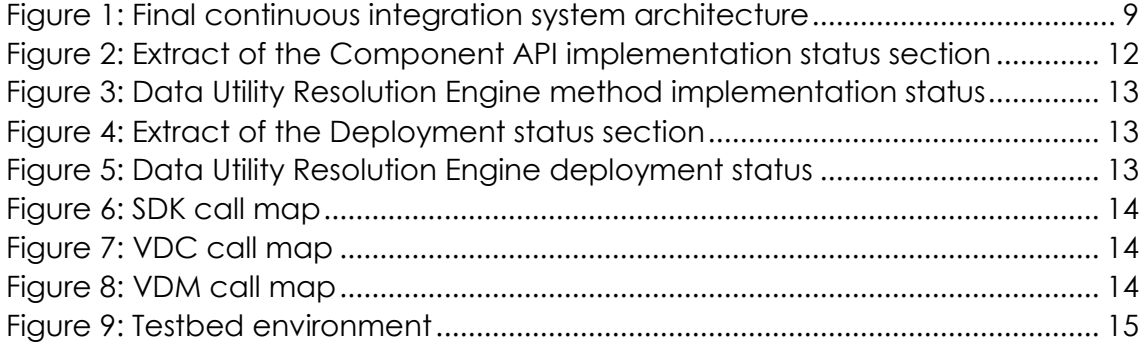

# <span id="page-4-1"></span>**List of tables**

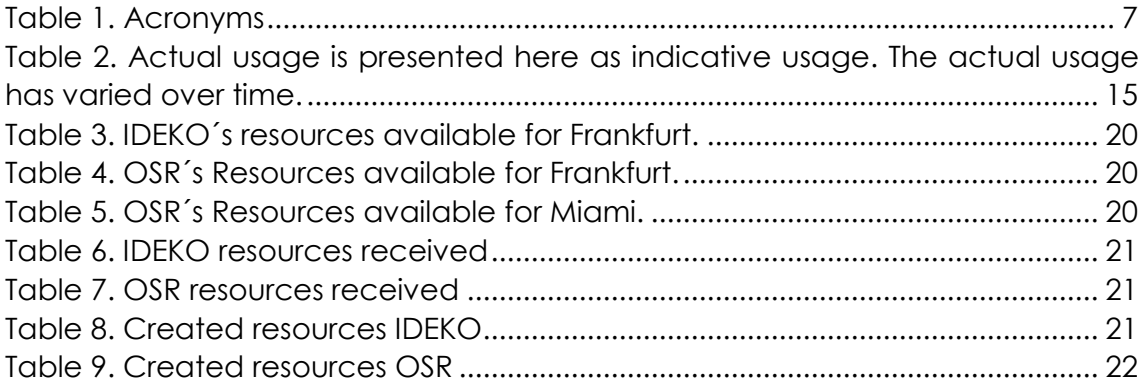

#### <span id="page-5-0"></span>**Executive Summary**

The DITAS project aims to develop an innovative framework to simplify the development and execution of data intensive applications. To facilitate this, WP5 is responsible for the provisioning of a cloud testbed for integration of the DITAS platform components and the validation of the framework. At month 11 we submitted D5.1, which defined the integration strategy and cloud testbed for building the DITAS platform in support of the two use cases - IDEKO and OSR use cases. This was followed by D5.2, submitted in month 18, which included an integration and validation report for the first iteration of the DITAS framework. Again, the two use case supplied by IDEKO and OSR were used for validation purposes and the outcomes were fed back into Task 5.1 and Task 5.2 for input into the second iteration.

This deliverable outlines the provisioning of the development and production cloud testbed required for the integration of all the DITAS components after their second iteration. The goal was to provide the two use-cases (provided by IDEKO and OSR) with the necessary cloud resources and test environment to effectively demonstrate and validate the DITAS framework.

The DITAS integration involves the creation and use of a continuous integration system and the deployment and integration of the DITAS components on a cloud testbed. The continuous integration (CI) system consists of six VMs, including one Jenkins Master Server and two slave machines, a staging machine and two production machines where the components are finally deployed for the IDEKO and OSR use cases, respectively. To facilitate this, the underlying commercial cloud infrastructure is provided by CloudSigma, making two locations available (Frankfurt and Miami). The staging server and production servers are deployed in CloudSigma datacenters and computing resources are allocated per use case. The use cases have documented the deployment process here so that potential users can gain a better understanding of the typical configurations and the cloud resources needed. This report verifies that the main objectives of the WP have been met. It describes the deployment and integration of the components developed in previous WPs and precisely how the two use-cases are served by the solution for testing and evaluation.

#### <span id="page-6-0"></span>**1 Introduction**

This deliverable presents the activities undertaken by Work Package 5 relating to the second iteration of the DITAS integration and the provisioning of the cloud testing environment. It reports on the work done in Tasks 5.1 and Task 5.2. It follows on from D5.2, which reported the results of the first iteration and provided the necessary feedback for the second iteration. Deliverable 5.4 will follow in month 36 to present the final case studies validation report.

In section 2 of this deliverable we describe the DITAS integration, the continuous integration system architecture, and the Jenkins Pipeline, while Section 3 outlines the deployment and integration of the DITAS components developed in other Work Packages. In Section 4, we include a description of the cloud infrastructure used and its configuration according to the resource requirement of the two use cases. Section 5 describes the setup for both use cases and provides a summary of the cloud resource usage. Finally, we provide a conclusion to the work carried out.

#### <span id="page-6-1"></span>**1.1 Glossary of Acronyms**

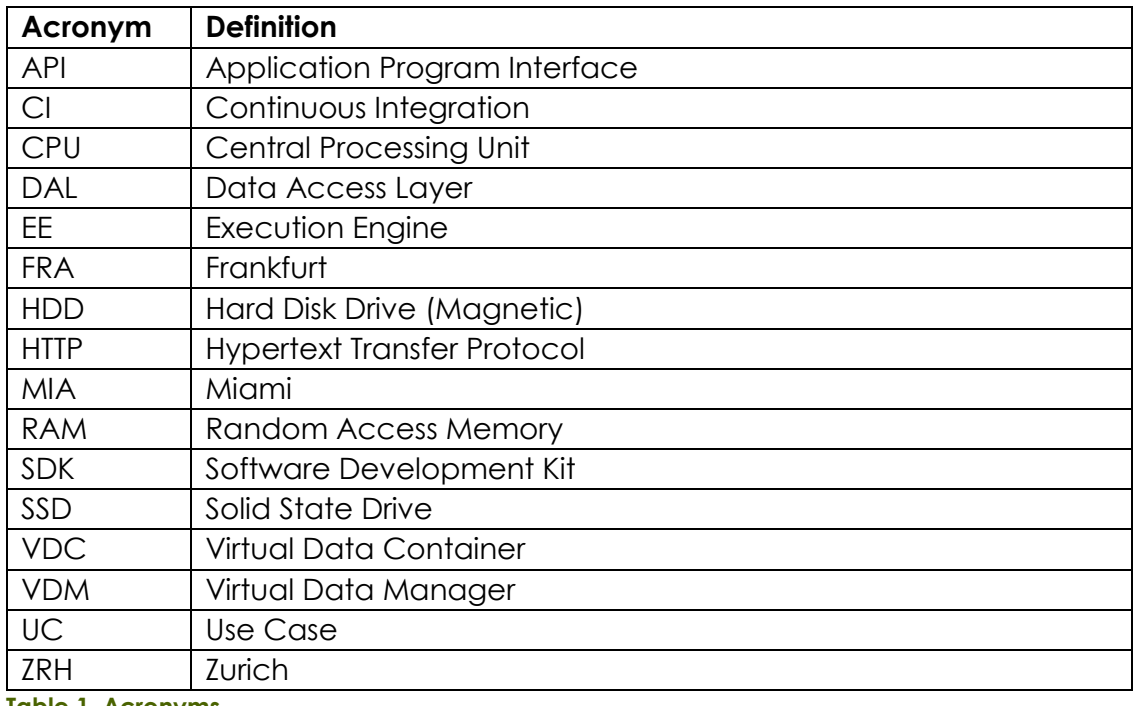

<span id="page-6-2"></span>**Table 1. Acronyms**

# <span id="page-7-0"></span>**2 DITAS integration**

The following section explains the integration within the DITAS project divided in two primary sections, the continuous integration system section which explains the last changes performed to the DITAS CI system, and the components deployment and integration section where the development and integration of the components is described.

#### <span id="page-7-1"></span>**2.1 Continuous integration system**

The continuous integration system used for the DITAS project has been already explained deeply on D5.1 (see [\[1\]\)](#page-23-1) and D5.2 (see [\[2\]\)](#page-23-2). As stated on those documents, in the case of the DITAS project, we set up a CI system which is triggered when a commit of any repository is done. After passing different tests and building the components, they were originally deployed on a single production machine.

During these months of project, some updates on the architecture, artifact naming and deployment scripts were introduced on the CI system. All these changes can be found in the following sections, which also gives a good insight of how the CI system currently works in DITAS.

#### <span id="page-7-2"></span>**2.1.1 Architecture**

Initially and as it was stated on D5.2 (see [D5.2]), the DITAS Continuous integration (CI) system architecture consisted in five different machines deployed over the CloudSigma's cloud infrastructure. Due to focusing the demo on the Business Scenario 2: "Data As A Service" (see [\[3\]\)](#page-23-3), we decided to split the original production machine into two different machines, as we need two different entities to fit this scope; one for the IDEKO use case and another for the OSR use case. The following image shows the total of six different machines used for the final DITAS continuous integration system architecture.

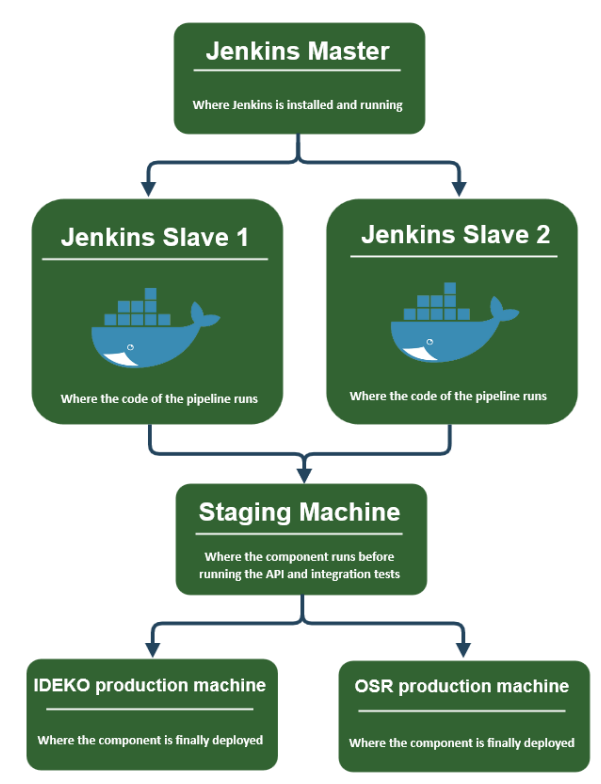

<span id="page-8-2"></span>**Figure 1: Final continuous integration system architecture**

#### <span id="page-8-0"></span>**2.1.2 Artifacts**

The artifacts for the DITAS components are the Docker images that are hosted on the public DITAS Docker Hub repository to maintain the open source philosophy of the project. Initially, we were only using the :latest Docker tag, but after realizing that each component has two different status, one before passing the API validation tests (staging), and another one after passing all the tests (production), each container pushed to the DITAS Docker Hub has two different tags, staging and production, a tagging convention acquired for the project:

- staging: Indicates that the container has passed the building and unit testing phases, but still needs to be deployed in the staging server to pass the API validation test.
- production: Indicates that the container has passed all the tests and it's ready to be deployed in production.

It's important to point out that the Deployment Engine, the components which is in charge of deploying the Execution Environment (EE) components, will always deploy the containers with the production tag.

#### <span id="page-8-1"></span>**2.1.3 Jenkins pipeline**

The Jenkins pipeline used by the DITAS components varies depending on the component type; SDK or the Execution Environment (runtime component). On the one hand the SDK components pipeline consists of six stages, which are already explained in D5.2 (see [\[2\]\)](#page-23-2). This pipeline is in charge of creating the building and testing environment, validating the API and deploying the component in production.

```
pipeline {
    agent none
    stages {
          stage('Build - test') {
             [...]
          }
          stage('Image creation') {
             [...]
          }
          stage('Image deploy - Staging') {
             [...]
          }
          stage('API validation') {
             [...]
          }
          stage('Integration tests') {
             [...]
          }
          stage('Image deploy - Production') {
             [...]
          }
   }
}
```
The last stage, "*Image deploy - Production*" consist of launching a shell script that runs the components in both use cases server, IDEKO UC server and OSR UC server, as it was explained in the previous *Architecture* section. The following is the shell script used by the [vdc-blueprint-repository-engine](https://github.com/DITAS-Project/VDC-Blueprint-Repository-Engine) to deploy the component in both servers.

```
# SSH to the IDEKO server and deploy SDK component there
ssh -i /opt/keypairs/ideko-sdk-key.pem cloudsigma@$IDEKO_UC_IP << 'ENDSSH'
sudo docker stop --time 20 vdc-blueprint-repository-engine || true
sudo docker rm --force vdc-blueprint-repository-engine | | true
sudo docker pull ditas/vdc-blueprint-repository-engine:production
HOST_IP="$(ip route get 8.8.8.8 | awk '{print $NF; exit}')"
sudo docker run -p 50009:8080 -e DOCKER_HOST_IP=$HOST_IP --restart unless-stopped -d -
-name vdc-blueprint-repository-engine ditas/vdc-blueprint-repository-engine:production
ENDSSH
# SSH to the OSR server and deploy SDK component there
ssh -i /opt/keypairs/osr-sdk-key.pem cloudsigma@$OSR_UC_IP << 'ENDSSH'
sudo docker stop --time 20 vdc-blueprint-repository-engine || true
sudo docker rm --force vdc-blueprint-repository-engine | | true
sudo docker pull ditas/vdc-blueprint-repository-engine:production
HOST IP="$(ip route get 8.8.8.8 | awk '{print $NF; exit}')"
sudo docker run -p 50009:8080 -e DOCKER_HOST_IP=$HOST_IP --restart unless-stopped -d -
-name vdc-blueprint-repository-engine ditas/vdc-blueprint-repository-engine:production
ENDSSH
```
© Main editor and other members of the DITAS consortium

On the other hand, the EE components pipeline must not deploy the component in production, as the Deployment Engine will be in charge of doing the job.

```
pipeline {
   agent none
   stages {
          stage('Build - test') {
            [...]
          }
          stage('Image creation') {
            [...]
          }
          stage('Image deploy - Staging') {
            [...]
          }
          stage('API validation') {
            [...]
          }
          stage('Integration tests') {
            [...]
          }
          stage('Production image creation and push') {
            [...]
          }
   }
}
```
The job of the last stage "Production image creation and push", is to push the image with the tag: production to the DITAS Docker Hub.

# <span id="page-11-0"></span>**3 Components deployment and integration**

In order to track the deployment and integration of the DITAS components, a document was created where every component owner where every component owner update it manually. This document gives a fast insight of the status of the development of the components and it is widely used between the developers. It has three different sections that are explained below.

#### <span id="page-11-1"></span>**3.1 Components API implementation status**

This section describes the status of the implementation of each method of every DITAS component, divided by component type (SDK/VDC/VDM). [Figure 2](#page-11-2) shows an extract of the table of the Components API implementation status section.

|            | Component                         | <b>API</b> | <b>Endpoint</b>              | <b>HTTP</b><br><b>Method</b> | <b>Respon</b><br>sibility | <b>Method implementation status</b>        |
|------------|-----------------------------------|------------|------------------------------|------------------------------|---------------------------|--------------------------------------------|
| <b>SDK</b> | Data Utility Refinement           | Here       | /datautilityrefinement       | <b>POST</b>                  | <b>POLIMI</b>             | Implementing                               |
| <b>SDK</b> | Data Utility Resolution Engine    | Here       | /v1/filterBlueprints         | <b>POST</b>                  | <b>POLIMI</b>             | <b>Implemented - Running</b>               |
| <b>SDK</b> | Data Utility Evaluator            |            | /potentialdatautility        | <b>POST</b>                  | <b>POLIMI</b>             | Implementing<br>٠                          |
|            |                                   |            | /datautility                 |                              | <b>POLIMI</b>             | Implementing<br>٠                          |
| <b>SDK</b> | <b>Privacy Security Evaluator</b> | Here       | /filter                      | <b>POST</b>                  | <b>TUB</b>                | Implemented - Running                      |
| <b>SDK</b> | <b>VDC Repository Engine</b>      | Here       | /blueprints                  | <b>GET</b>                   | <b>ICCS</b>               | Implemented - Running                      |
|            | Λ                                 |            | /blueprints                  | <b>POST</b>                  | ٨                         | Implemented - Running                      |
|            | Λ                                 |            | /blueprints/{bp id}          | <b>GET</b>                   | ٨                         | Implemented - Running                      |
|            | Λ                                 |            | /blueprints/{bp_id}          | <b>DELETE</b>                | ٨                         | Implemented - Running                      |
|            | Λ                                 |            | /blueprints/{bp id}          | <b>PATCH</b>                 | ٨                         | <b>Implemented - Running</b>               |
| <b>SDK</b> | <b>VDC Resolution Engine</b>      | Here       | /searchBlueprintByReq        | <b>POST</b>                  | <b>ICCS</b>               | Implemented - Running                      |
| <b>SDK</b> | <b>Deployment Engine</b>          | Here       | /deployments                 | <b>POST</b>                  | <b>ATOS</b>               | $\overline{\phantom{a}}$<br><b>NO INFO</b> |
|            | л                                 |            | /deployments                 | <b>GET</b>                   | Λ                         | $\overline{\phantom{a}}$<br><b>NO INFO</b> |
|            | Λ                                 |            | /deployments/{deploym GET    |                              | ٨                         | <b>NO INFO</b><br>$\overline{\phantom{a}}$ |
|            | ٨                                 |            | /deployments/{deployn DELETE |                              | ٨                         | <b>NO INFO</b><br>$\overline{\phantom{a}}$ |
| <b>VDC</b> | <b>Policy Enforcement Engine</b>  | Here       | /rewrite-sgl-query           | <b>POST</b>                  | <b>IBM</b>                | ٠<br>Implementing                          |
| <b>VDC</b> | <b>Request Monitor</b>            | N/A        | $N/A$ (proxy)                | N/A                          | <b>TUB</b>                | Implemented - Running                      |
| <b>VDC</b> | <b>Throughput Agent</b>           | N/A        | N/A - Sniffing traffic       |                              | <b>TUB</b>                | <b>Implemented - Running</b>               |
| <b>VDC</b> | <b>Logging Agent</b>              | Here       | /v1/trace                    | <b>POST</b>                  | <b>TUB</b>                | Implemented - Running                      |
|            | Λ                                 | ٨          | /v1/close                    | <b>POST</b>                  | <b>TUB</b>                | Implemented - Running                      |
|            | Λ                                 | ٨          | $/v1/l$ og                   | <b>POST</b>                  | <b>TUB</b>                | Implemented - Running                      |
|            | Λ                                 | Λ          | /v1/meter                    | <b>POST</b>                  | <b>TUB</b>                | Implemented - Running                      |

<span id="page-11-2"></span>**Figure 2: Extract of the Component API implementation status section**

In order to ease the understanding of the table let's focus on a single row. [Figure](#page-12-2)  [3](#page-12-2) describes that the SDK component Data Utility Resolution Engine offers the endpoint /v1/filterBlueprints, which is implemented and running, at least, on the staging machine. In this way, a developer of another component who needs to call the /v1/filterBlueprints method of the Data Utility Resolution Engine knows that the method is full operative and working.

The row also contains a link to the API definition file (swagger file) which is hosted on the GitHub repository, the HTTP method, and the partners who is responsible of the development of the component to ease the interaction of work between all the project members.

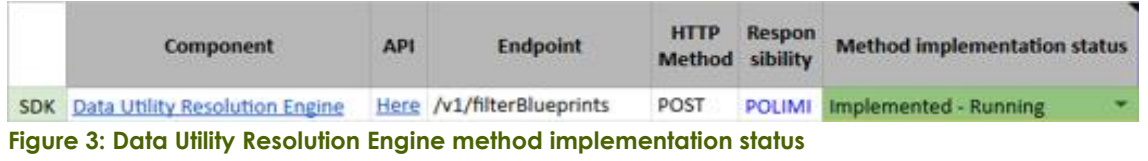

#### <span id="page-12-2"></span><span id="page-12-0"></span>**3.2 Deployment status**

The section Deployment status shows information of the deployment of every component divided also by component type.

[Figure](#page-12-5) 4 shows an extract of the table of the Deployment status section at the time that these lines where written:

|            | <b>Component</b>                      | Responsibility | <b>Container</b><br><b>Internal Port</b> | <b>Staging server</b>                | <b>API</b><br>definition<br>file<br>validates? | Production                           |
|------------|---------------------------------------|----------------|------------------------------------------|--------------------------------------|------------------------------------------------|--------------------------------------|
| <b>SDK</b> | <b>Data Utility Resolution Engine</b> | <b>POLIMI</b>  | 50001                                    | Running - According to API spec file | Yes                                            | Running - According to API spec file |
| <b>SDK</b> | <b>Data Utility Evaluator</b>         | <b>POLIMI</b>  | 50002                                    | Not running                          | ۰<br><b>No</b>                                 | Not running                          |
| <b>SDK</b> | <b>Privacy Security Evaluator</b>     | <b>TUB</b>     | 50008                                    | Running - According to API spec file | Yes<br>≂                                       | Running - According to API spec file |
| <b>SDK</b> | <b>VDC Repository Engine</b>          | <b>ICCS</b>    | 50009                                    | Running - According to API spec file | Yes                                            | Running - According to API spec file |
| <b>SDK</b> | <b>VDC Resolution Engine</b>          | ICCS           | 50011                                    | Running - According to API spec file | Yes                                            | Running - According to API spec file |
| <b>SDK</b> | <b>Deployment Engine</b>              | <b>ATOS</b>    | 50012                                    | Running - According to API spec file | Yes                                            | Running - According to API spec file |
|            |                                       |                | 58080                                    | Running - According to API spec file | N/A                                            | Running - According to API spec file |
| <b>SDK</b> | <b>Keycloak</b>                       | <b>TUB</b>     | 58000                                    | Running - According to API spec file | N/A                                            | Running - According to API spec file |
| <b>VDC</b> | <b>Local Stream API DAL</b>           | <b>IDEKO</b>   | 30100                                    | N/A                                  | N/A                                            | N/A                                  |
| <b>VDC</b> | <b>InfluxDB DAL</b>                   | <b>IDEKO</b>   | 30200                                    | N/A                                  | N/A                                            | N/A                                  |
| <b>VDC</b> | <b>OSR DAL(s)</b>                     | <b>IBM</b>     | 30300                                    | N/A                                  | N/A                                            | N/A                                  |
| <b>VDC</b> | <b>Request Monitor</b>                | <b>TUB</b>     | 30010                                    | Running - According to API spec file |                                                | Yes, :production image in the hub    |
| <b>VDC</b> | <b>Request Monitor</b>                | <b>TUB</b>     | 80/433                                   | Running - According to API spec file | N/A                                            | Yes, :production image in the hub    |
| <b>VDC</b> | <b>Throughput Agent</b>               | <b>TUB</b>     |                                          | N/A                                  | N/A                                            | Yes, :production image in the hub    |
| <b>VDC</b> | <b>Logging Agent</b>                  | <b>TUB</b>     | 30484                                    | Running - According to API spec file | Yes                                            | Yes, :production image in the hub    |
|            | <b>Component</b>                      | Responsibility | <b>Container</b><br><b>Internal Port</b> | <b>Staging server</b>                | <b>API</b><br>definition<br>file<br>validates? | Production                           |
| <b>SDK</b> | <b>Data Utility Resolution Engine</b> | <b>POLIMI</b>  | 50001                                    | Running - According to API spec file | Yes                                            | Running - According to API spec file |
| <b>SDK</b> | <b>Data Utility Evaluator</b>         | <b>POLIMI</b>  | 50002                                    | <b>Not running</b>                   | ٠<br><b>No</b>                                 | <b>Not running</b>                   |
| <b>SDK</b> | <b>Privacy Security Evaluator</b>     | <b>TUB</b>     | 50008                                    | Running - According to API spec file | -<br>▼<br>Yes                                  | Running - According to API spec file |
| <b>SDK</b> | <b>VDC Repository Engine</b>          | <b>ICCS</b>    | 50009                                    | Running - According to API spec file | Yes                                            | Running - According to API spec file |
| <b>SDK</b> | <b>VDC Resolution Engine</b>          | ICCS           | 50011                                    | Running - According to API spec file | Yes                                            | Running - According to API spec file |
| <b>SDK</b> | <b>Deployment Engine</b>              | <b>ATOS</b>    | 50012                                    | Running - According to API spec file | Yes                                            | Running - According to API spec file |
|            |                                       |                | 58080                                    | Running - According to API spec file | N/A                                            | Running - According to API spec file |
| <b>SDK</b> | <b>Keycloak</b>                       | <b>TUB</b>     | 58000                                    | Running - According to API spec file | N/A                                            | Running - According to API spec file |
| <b>VDC</b> | <b>Local Stream API DAL</b>           | <b>IDEKO</b>   | 30100                                    | N/A                                  | N/A                                            | N/A                                  |
| <b>VDC</b> | <b>InfluxDB DAL</b>                   | <b>IDEKO</b>   | 30200                                    | N/A                                  | N/A                                            | N/A                                  |
| <b>VDC</b> | <b>OSR DAL(s)</b>                     | <b>IBM</b>     | 30300                                    | N/A                                  | N/A                                            | N/A                                  |
| VDC        | <b>Request Monitor</b>                | <b>TUB</b>     | 30010                                    | Running - According to API spec file |                                                | Yes, :production image in the hub    |
| <b>VDC</b> | <b>Request Monitor</b>                | <b>TUB</b>     | 80/433                                   | Running - According to API spec file | N/A                                            | Yes, :production image in the hub    |
|            | <b>VDC</b> Throughput Agent           | <b>TUB</b>     |                                          | N/A                                  | N/A                                            | Yes, :production image in the hub    |
| <b>VDC</b> | <b>Logging Agent</b>                  | <b>TUB</b>     | 30484                                    | Running - According to API spec file | Yes                                            | Yes, :production image in the hub    |

<span id="page-12-5"></span><span id="page-12-3"></span>**Figure 4: Extract of the Deployment status section**

Let's focus again on a single row. [Figure 5](#page-12-4) describes that the SDK component Data Utility Resolution Engine is running on the staging server on port 50001, that it validates the API definition file (this means that passes the API validation test) and it's running on both production machines on port 50001.

|            | <b>Component</b>               | <b>Responsibility</b> | <b>Container</b><br><b>Internal Port</b> | <b>Staging server</b>                | <b>API</b><br><b>definition</b><br>file<br>validates? | <b>Production</b>                    |                          |
|------------|--------------------------------|-----------------------|------------------------------------------|--------------------------------------|-------------------------------------------------------|--------------------------------------|--------------------------|
| <b>SDK</b> | Data Utility Resolution Engine | <b>POLIMI</b>         | 50001                                    | Running - According to API spec file | <b>Yes</b><br>- 53                                    | Running - According to API spec file | $\overline{\phantom{a}}$ |

<span id="page-12-4"></span>**Figure 5: Data Utility Resolution Engine deployment status**

#### <span id="page-12-1"></span>**3.2.1 SDK, VDC and VDM call maps**

This section describes the relationship among the DITAS components by stating the origin and destination for all the calls between them. This is a critical document as it is used to validate the integration among components. [Figure 6](#page-13-0) shows the call map for the SDK, [Figure 7](#page-13-1) for the VDC and [Figure 8](#page-13-2) for the VDM.

© Main editor and other members of the DITAS consortium

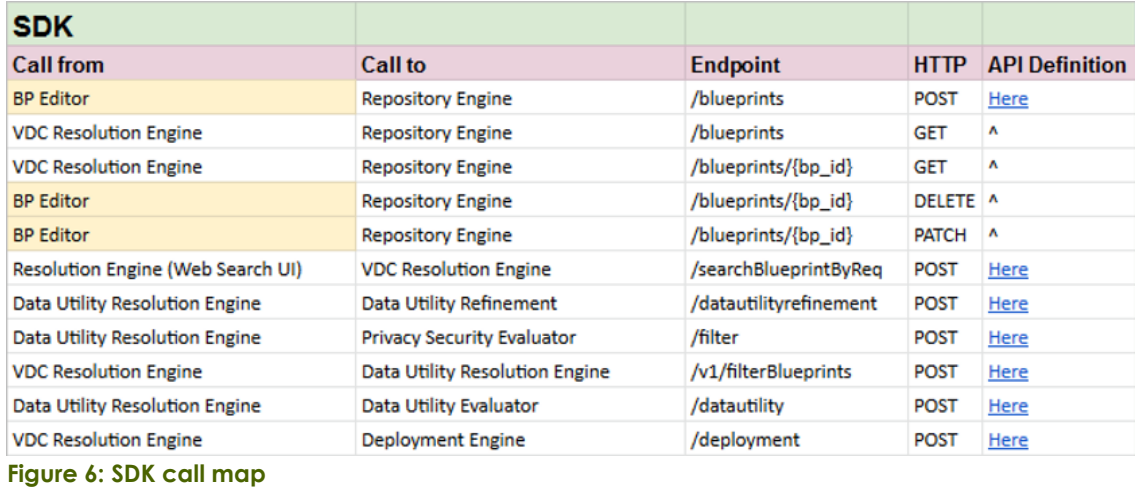

<span id="page-13-0"></span>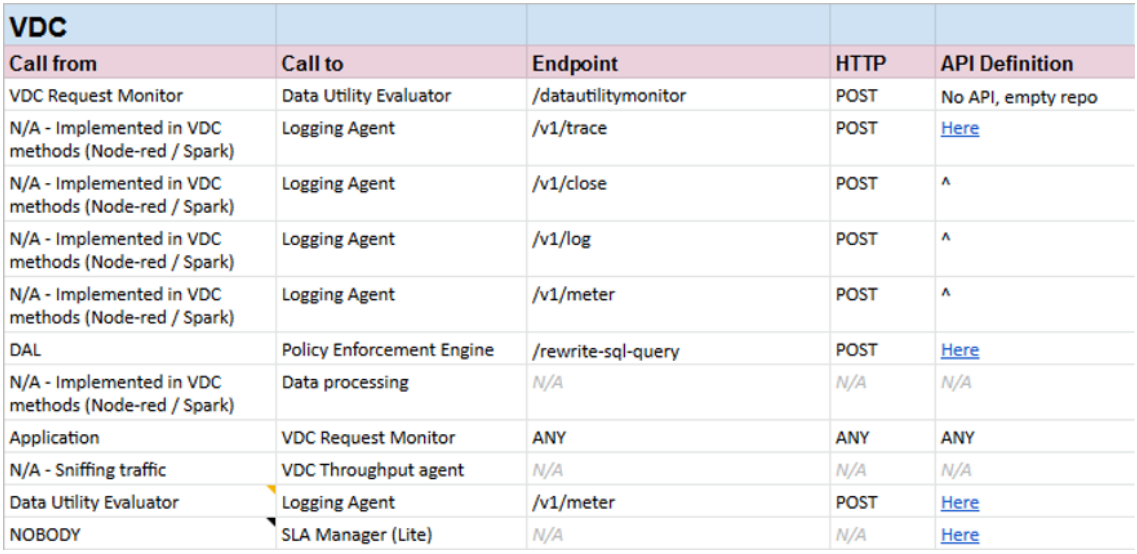

<span id="page-13-1"></span>**Figure 7: VDC call map**

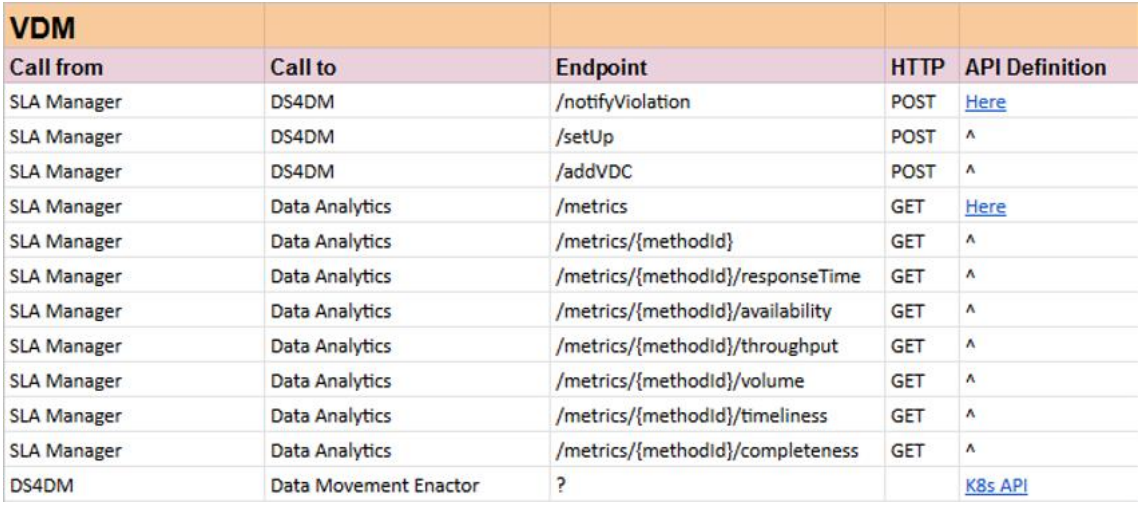

<span id="page-13-2"></span>**Figure 8: VDM call map**

# <span id="page-14-0"></span>**4 Testbed**

#### <span id="page-14-1"></span>**4.1 Description**

The DITAS testbed is built on top of CloudSigma's commercial cloud infrastructure. CloudSigma offers one of the most customizable cloud solutions on the market with a focus on open design and flexibility. The platform is designed to provide an environment with the same level of freedom as a private on-premise environment. All functionality is available via the API and the WebApp.

As in real-world scenario, project partners are able to provision processing, storage, networking and other fundamental computing resources in an unbundled way. In other words, CPU, RAM, storage and bandwidth can be purchased without the limitation of fixed sizes. Essentially, this means any combination of CPU and RAM can be realized along with multiple mounted drives and network interfaces. The same level of flexibility is provided to the project partners, within the resource limit mentioned in table 2. In a commercial situation, each resource is billed separately and transparently as either a subscription or as "burst" in 5 minute billing intervals. This enables customers to track precisely the amount their cloud servers are costing in near real-time.

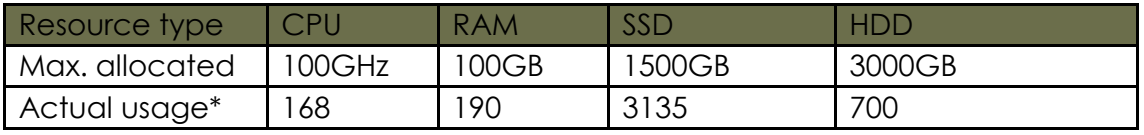

<span id="page-14-4"></span>**Table 2. Actual usage is presented here as indicative usage. The actual usage has varied over time.**

As shown in [Figure 9,](#page-14-3) one DITAS account was setup for the Staging server, and some more for each Use Case (UC). Each UC account has an SDK Production server and the possibility to deploy the resources available for the runtime components in different regions (e.g., FRA, MIA). Other instances for the specific UC are also available, on an "as needed" basis.

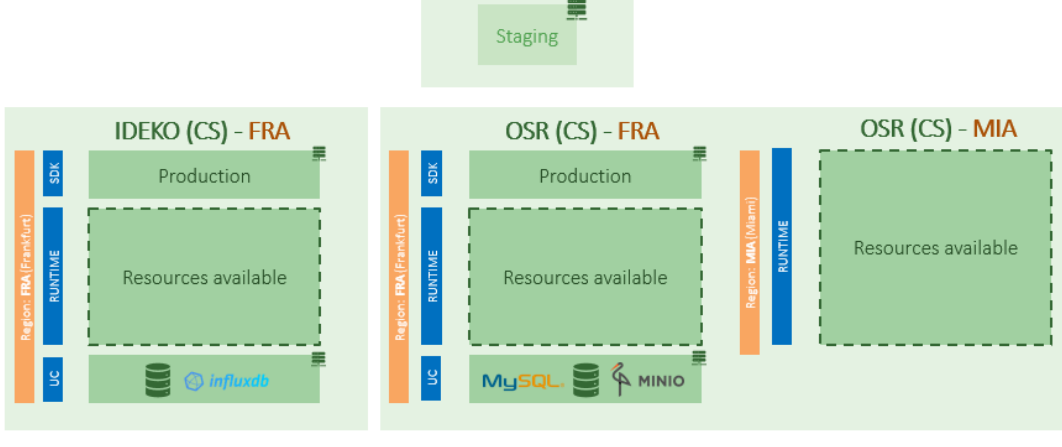

**DITAS (CS)** 

<span id="page-14-3"></span>**Figure 9: Testbed environment**

#### <span id="page-14-2"></span>**4.1.1 Advantages of CloudSigma**

Any x86 based operating system and software can be used with complete admin/root control. This includes all variants of BSD, Linux and Windows. Users can also upload their own raw ISO images, attach CPU and RAM to it and boot it. This enables full backward compatibility.

As previously mentioned, the cloud servers and drives are persistent and modelled on the same methodology as physical dedicated server equivalents. VLANs and IP addresses are also controlled using standard behavior and support all types of traffic including multicast and broadcast traffic, which is critical for highly available infrastructure in failover.

CloudSigma is also able to provide a number of power tools allowing users to achieve much higher levels of performance. These features include the ability to define a virtual core size, to expose NUMA topology and to tweak the hypervisor timer setting for maximum performance. CloudSigma also exposes the full CPU instruction set to the VM, allowing for faster processing in some situations.

At account-level, administrators are able to assign specific access and control rights over certain account related operations using access control lists (ACLs). For example, the account administrator can use the "labeling" feature to grant access to one or more users.

VMs can be provisioned in a matter of seconds with a high degree of flexibility and control. The average provisioning time for a new cloud server/VM on Cloud-Sigma is just 15 seconds. This is critical for services that require flexible provisioning of resources in accordance with fluctuating user demand.

Users have the option of using either API or WebApp. API access features all account actions available (100% API coverage), allowing complete automation and remote infrastructure monitoring. The WebApp offers users a feature-rich and intuitive browser-based GUI. VM provisioning can be achieved with a "wizard" or custom server creation tool. Users can choose from a wide selection of ready system images including a number of operating systems or upload their own ready ISO image.

#### <span id="page-15-0"></span>**4.1.2 Resource allocation and account creation**

CloudSigma provides to the project a fully featured production cloud as described above. A number of CloudSigma accounts have been provided for the various ongoing tasks within the project. Three CloudSigma locations have been used, namely Zurich (ZRH), Frankfurt (FRA), and Miami (MIA). Resource usage has been monitored by CloudSigma to ensure optimal resource allocation and to track spending against the planned allocated resources defined in the DoW [4] (CPU: 100 GHz, RAM: 100GB, SSD: 15000GB, HDD: 3000GB). As shown in the following table, the actual usage has exceeded the allocated resources in most cases. However, CloudSigma has allowed some flexibility (over allocation) to ensure the resource requirements are met and the project can run without impediment.

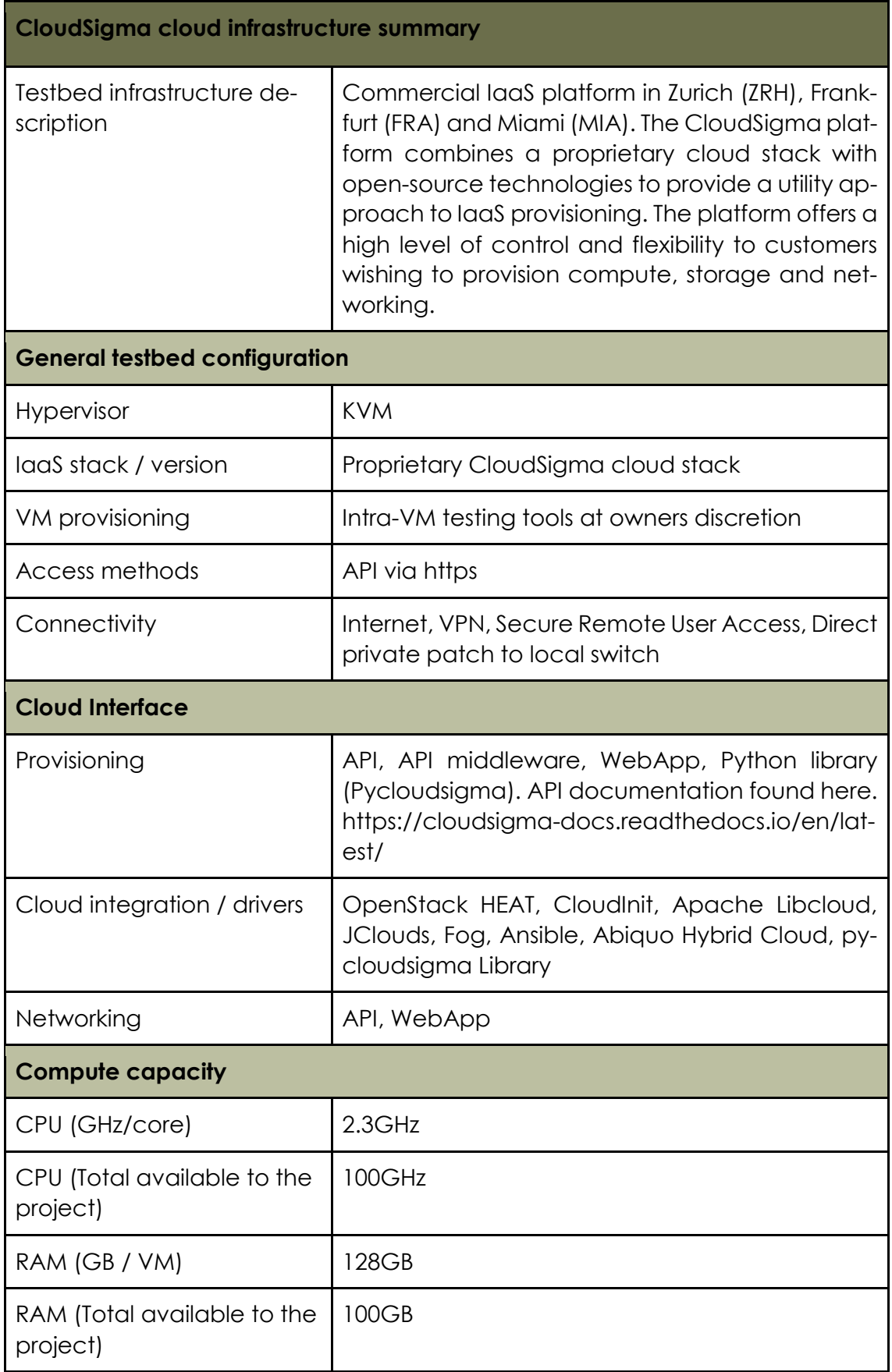

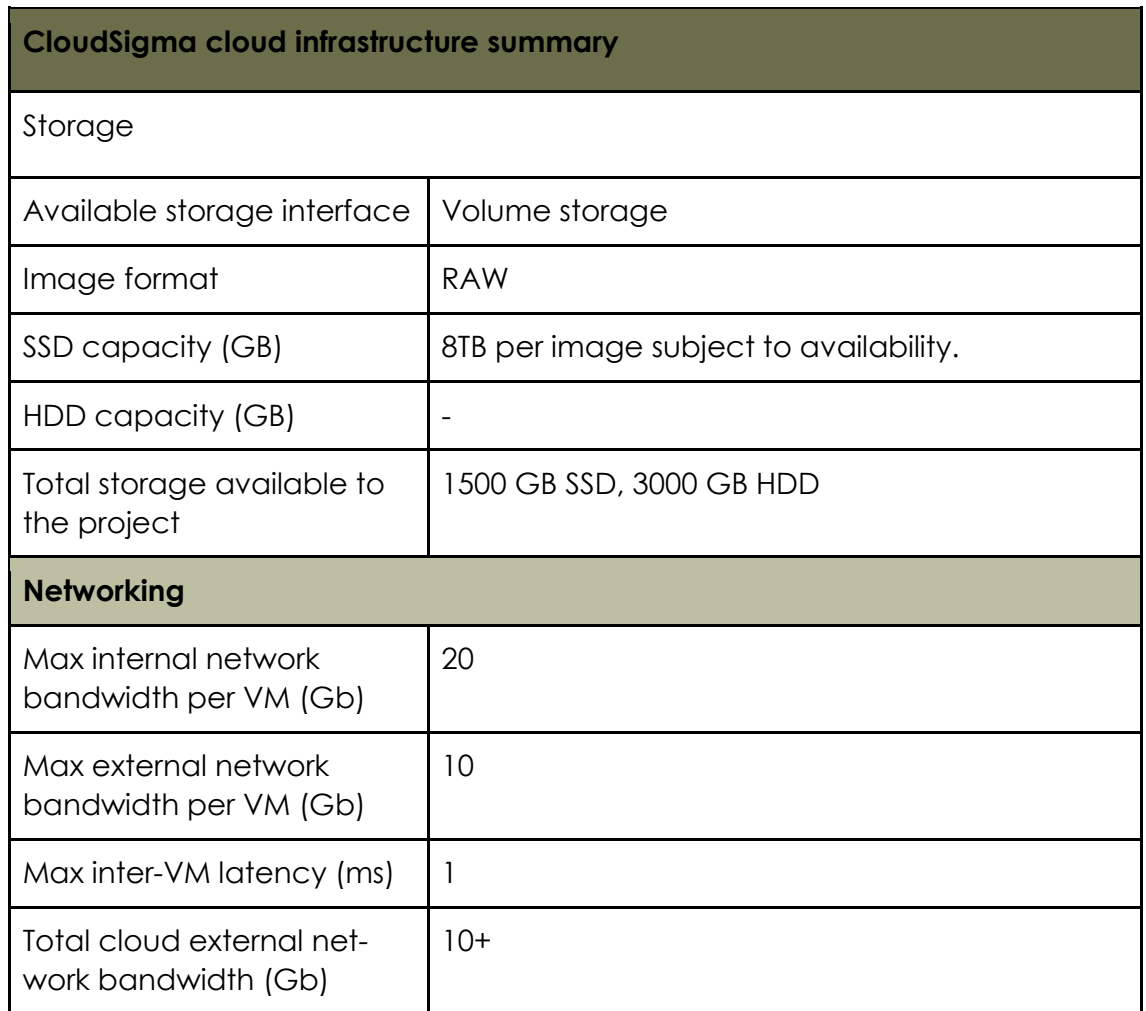

CloudSigma has also been providing continued technical support as well as scheduling regular maintenance to the cloud. As a result, the infrastructure has met the expectations of the project.

#### <span id="page-17-0"></span>**4.2 Integrated parts**

#### <span id="page-17-1"></span>**4.2.1 Staging server**

The Staging server runs under a DITAS account. Pipelines from repositories in GitHub use the Staging server to run unit and integration tests prior to the upload of components to Docker Hub and then proceed to the deployments in Production.

#### <span id="page-17-2"></span>**4.2.2 Production server**

The Production testbed consists of two servers, one per UC environment. The purpose of this server is to host the DITAS installation. Each Use Case has its own DITAS installation (Business Model 2). When a component gets moved from Staging to Production it gets installed in both Production servers. Therefore, the production servers, host the whole DITAS SDK, along with a Private Docker Registry for the Data Administrator to publish its images: VDC and Data Access Layer (DAL).

#### <span id="page-17-3"></span>**4.2.3 Resources available**

We refer here to the resources listed in the section description allocated per use case and deployed by the DITAS EE. This is where DITAS can deploy machines to

© Main editor and other members of the DITAS consortium

host computation or data. Each UC defines some resources at machine level. For example: VM with 4 GHz CPU, 8 GB RAM, 100GB SSD Storage/Magnetic storage.

#### <span id="page-18-0"></span>**4.2.4 Cloud Data sources per UC**

The last block in the diagram correspond the particular use-cases cloud data sources. This data sources are not managed by DITAS, but are original data sources the UC's have beforehand. IDEKO deploys here an InfluxDB database that will host historical data for the three machines participating in the demonstrator, while OSR hosts a MinIO database with blood tests and a MySQL database with patient data.

#### <span id="page-18-1"></span>**4.2.5 Definition of Resources available**

The resources each use case has defined to be deployable by the DITAS platform in the cloud side of each use case.

Kubernetes has some minimal requirements: the master node cannot run in a node with less than 2GB RAM and 2 cores. This is taken into account when defining resources.

# <span id="page-19-0"></span>**5 Usecases**

#### <span id="page-19-1"></span>**5.1 IDEKO**

The following are the cloud resources defined for the IDEKO Use Case. The infrastructure provider is Cloudsigma and the location is Frankfurt.

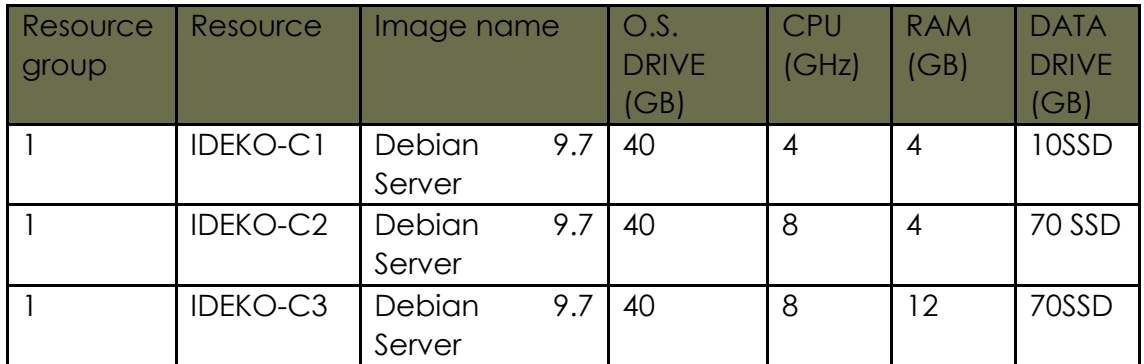

<span id="page-19-3"></span>**Table 3. IDEKO´s resources available for Frankfurt.**

IDEKO will demonstrate two applications that run over the same blueprint, so only one resource group is needed.

#### <span id="page-19-2"></span>**5.2 OSR**

The following are the cloud resources defined for the OSR Use Case. The infrastructure provider is again CloudSigma and in this case two locations are used, namely Frankfurt and Miami.

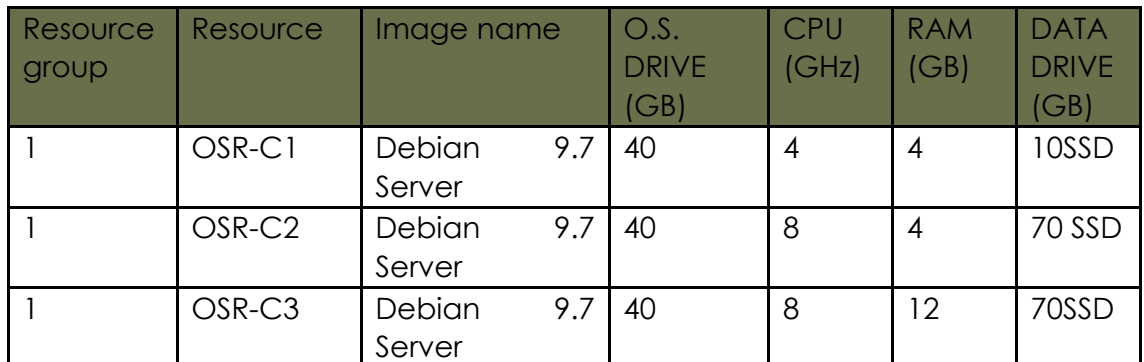

<span id="page-19-4"></span>**Table 4. OSR´s Resources available for Frankfurt.**

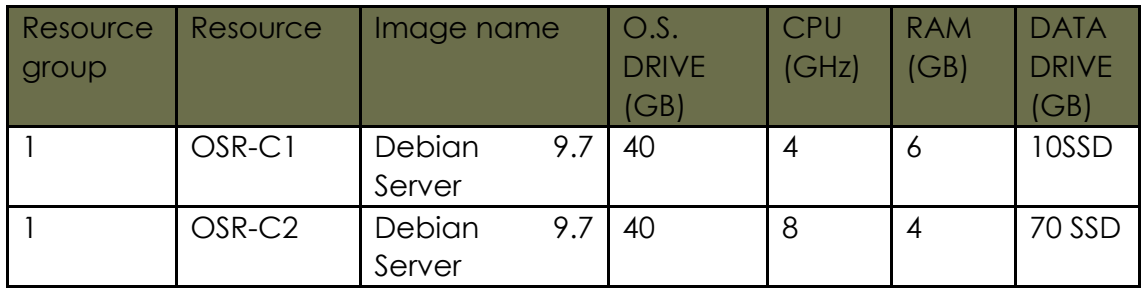

<span id="page-19-5"></span>**Table 5. OSR´s Resources available for Miami.**

# <span id="page-20-0"></span>**6 Summary of the resources**

The following are the resources reserved in order to run the complete testbed for the two use cases.

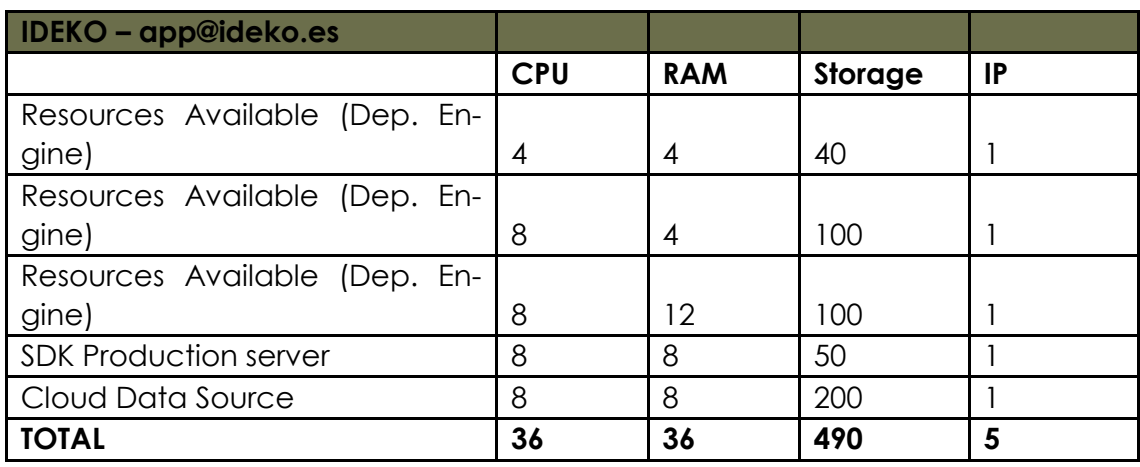

<span id="page-20-2"></span>**Table 6. IDEKO resources received**

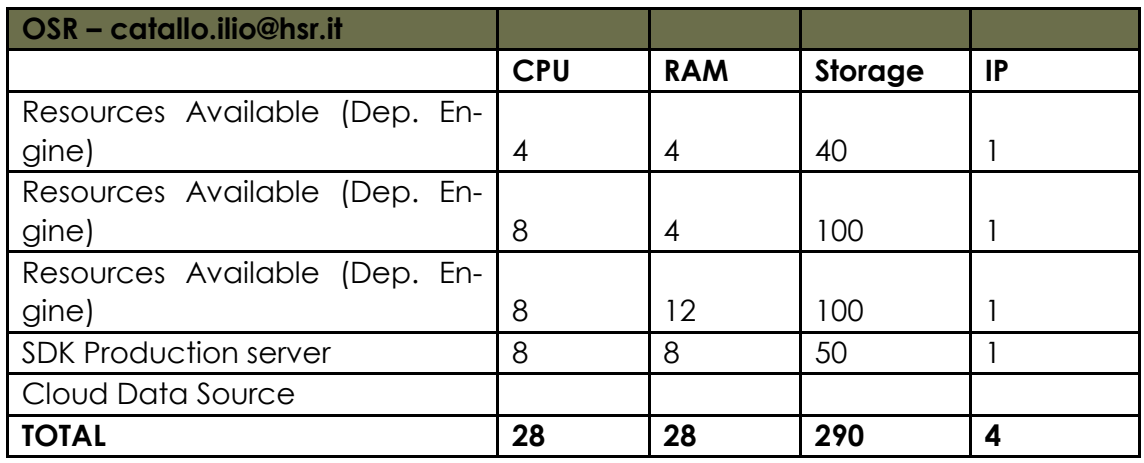

<span id="page-20-3"></span>**Table 7. OSR resources received**

#### <span id="page-20-1"></span>**6.1 Created resources details**

The following are the details of the created resources.

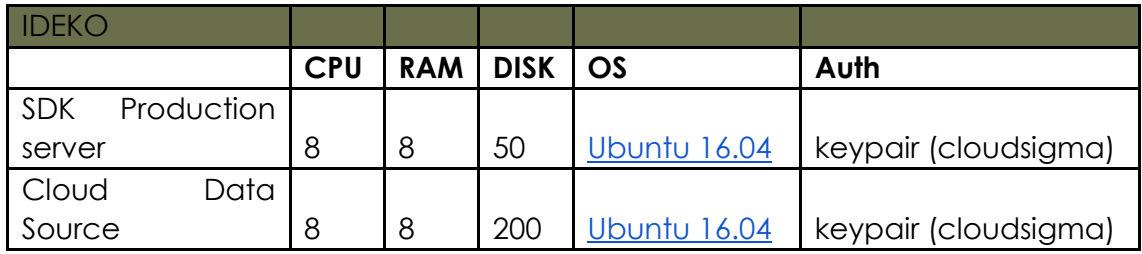

<span id="page-20-4"></span>**Table 8. Created resources IDEKO**

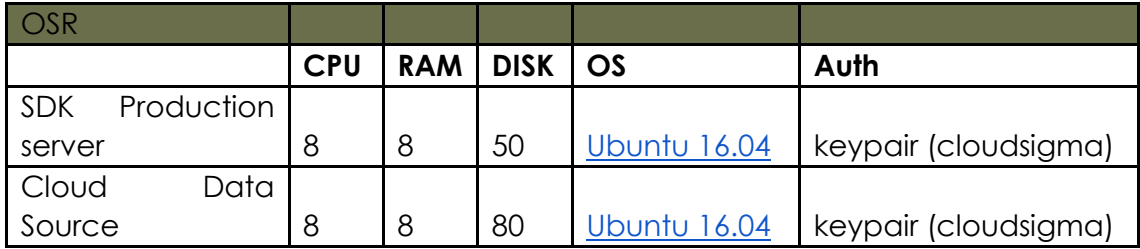

<span id="page-21-0"></span>**Table 9. Created resources OSR**

# <span id="page-22-0"></span>**7 Conclusions**

In this deliverable we have outlined the continuous integration system (Jenkins) and documented the deployment and integration of the DITAS components on the Cloud testbed. Being a geographically distributed project, the DITAS integration using the continuous integration system has helped us to make the development of the project much easier. For example, failures are detected faster and as such, can be repaired faster, or builds and tests can be run in an automatic way, enabling the development teams to easily identify bugs in their code without doing it manually. The developer has no time to lose context, as any issue detected by the CI build will be fixed much faster. To sum up, the CI system has led us to reduce overhead, improve consistency, inspire confidence and mitigate risk.

Regarding the tracking of the deployment, having an easy-to-update centralized online document has helped us to give a fast and deep insight of the status of the project. In addition, the document was well received from the partners, all the component developers made an excellent job updating the document and it was used on every weekly technical conferences to track the deployment status.

Further information has been provided about the IDEKO and OSR use cases with regard to their computing resource requirements. We have also presented information regarding the configuration of the commercial cloud infrastructure used for the staging and production servers and how resources have been allocated to the two use cases.

#### <span id="page-23-0"></span>**8 References**

- <span id="page-23-1"></span>[1] Deliverable D5.1 of DITAS project: "D5.1–Specification of integration and Validation Testbed and Cloud Platform for DITAS". © DITAS Consortium. November 2017.
- <span id="page-23-2"></span>[2] Deliverable D5.2 of DITAS project: "D5.2–Integration of DITAS and case studies validation report". © DITAS Consortium. June 2018.
- <span id="page-23-3"></span>[3] Deliverable D6.3 of DITAS project: "Impact Report". © DITAS Consortium. June 2018.
- [4] DITAS Description of Work (DoA). Annex I to the EC Contract.